# Package 'SmartEDA'

June 5, 2021

<span id="page-0-0"></span>Type Package Title Summarize and Explore the Data Version 0.3.8 Maintainer Dayanand Ubrangala <daya6489@gmail.com> **Depends**  $R (= 3.3.0)$ Imports ggplot2, sampling, scales, rmarkdown, ISLR(>= 1.0), data.table, gridExtra, GGally, qpdf Description Exploratory analysis on any input data describing the structure and the relationships present in the data. The package automatically select the variable and does related descriptive statistics. Analyzing information value, weight of evidence, custom tables, summary statistics, graphical techniques will be performed for both numeric and categorical predictors. License MIT + file LICENSE Suggests testthat,knitr,covr,psych,DataExplorer Encoding UTF-8 LazyData false URL <https://daya6489.github.io/SmartEDA/> BugReports <https://github.com/daya6489/SmartEDA/issues> Repository CRAN

RoxygenNote 7.1.1

VignetteBuilder knitr

NeedsCompilation no

Author Dayanand Ubrangala [aut, cre], Kiran R [aut, ctb], Ravi Prasad Kondapalli [aut, ctb], Sayan Putatunda [aut, ctb]

Date/Publication 2021-06-05 10:10:02 UTC

# <span id="page-1-0"></span>R topics documented:

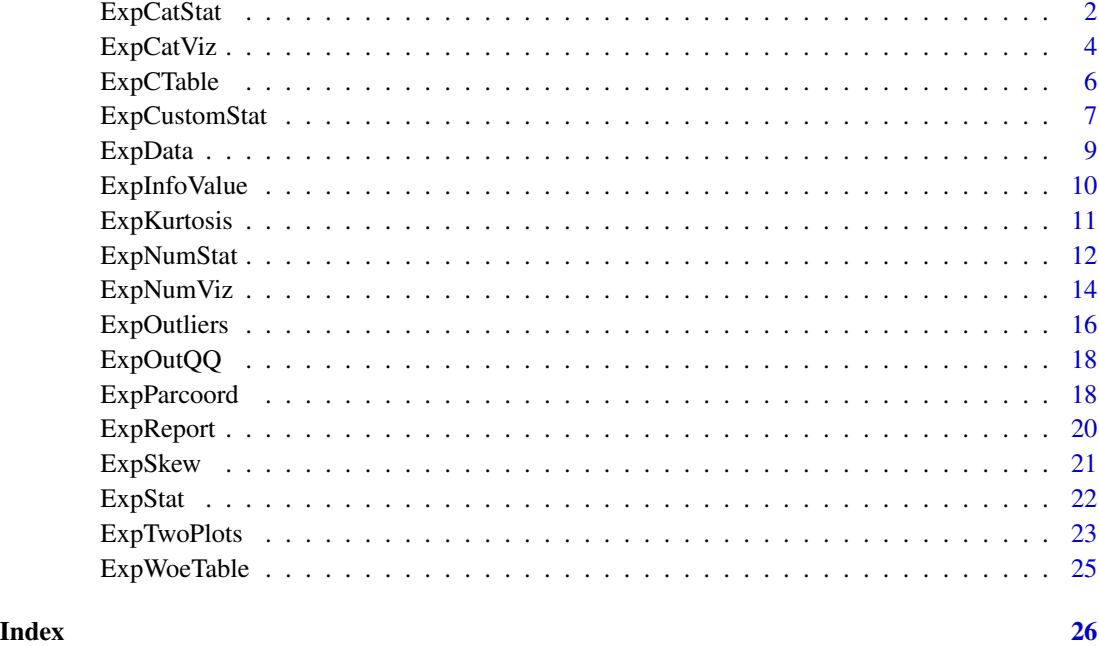

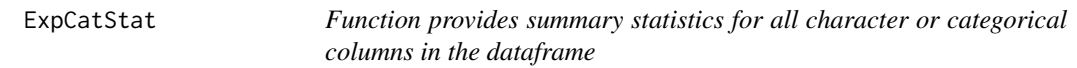

#### Description

This function combines results from weight of evidence, information value and summary statistics.

#### Usage

```
ExpCatStat(
  data,
  Target = NULL,
  result = "Stat",
  clim = 10,
  nlim = 10,
  bins = 10,
  Pclass = NULL,
  plot = FALSE,
  top = 20,
  Round = 2\mathcal{L}
```
#### ExpCatStat 3

#### Arguments

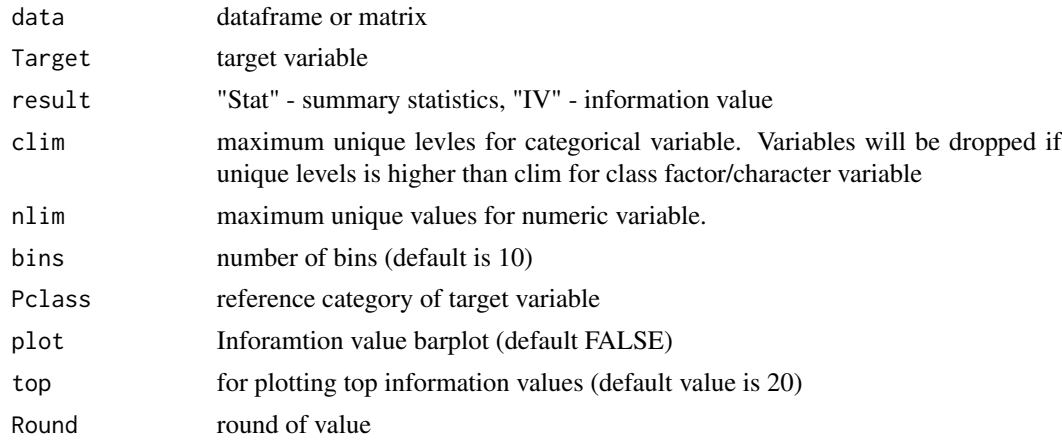

#### Details

Criteria used for categorical variable predictive power classification are

- If information value is < 0.03 then predictive power = "Not Predictive"
- If information value is 0.3 to 0.1 then predictive power = "Somewhat Predictive"
- If information value is 0.1 to 0.3 then predictive power = "Meidum Predictive"
- If information value is >0.3 then predictive power = "Highly Predictive"

#### Value

This function provides summary statistics for categorical variable

- Stat Summary statistics includes Chi square test scores, p value, Information values, Cramers V and Degree if association
- IV Weight of evidence and Information values

#### Columns description:

- Variable variable name
- Target Target variable
- class name of bin (variable value otherwise)
- out0 number of good observations
- out1 number of bad observations
- Total Total values for each category
- pct1 good observations / total good observations
- pct0 bad observations / total bad observations
- odds Odds ratio  $[(a/b)/(c/d)]$
- woe Weight of Evidence calculated as ln(odds)
- iv Information Value  $ln(odds) * (pet0 pet1)$

#### Author(s)

dubrangala

#### Examples

```
# Example 1
## Read mtcars data
# Target variable "am" - Transmission (0 = automatic, 1 = manual)
# Summary statistics
ExpCatStat(mtcars,Target="am",result = "Stat",clim=10,nlim=10,bins=10,
Pclass=1, plot=FALSE, top=20, Round=2)
# Information value plot
ExpCatStat(mtcars,Target="am",result = "Stat",clim=10,nlim=10,bins=10,
Pclass=1, plot=TRUE, top=20, Round=2)
# Inforamtion value for categorical Independent variables
ExpCatStat(mtcars,Target="am",result = "IV",clim=10,nlim=10,bins=10,
Pclass=1, plot=FALSE, top=20, Round=2)
```
#### ExpCatViz *Distributions of categorical variables*

#### Description

This function automatically scans through each variable and creates bar plot for categorical variable.

#### Usage

```
ExpCatViz(
  data,
  target = NULL,fname = NULL,
  clim = 10,
  col = NULL,margin = 1,
  Page = NULL,
  Flip = F,
  sample = NULL,
  rdata = FALSE,
  value = NULL,
  gtitle = NULL,
  theme = "Default"
\lambda
```
#### Arguments

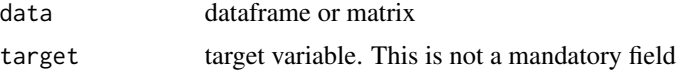

<span id="page-3-0"></span>

#### <span id="page-4-0"></span>ExpCatViz 5

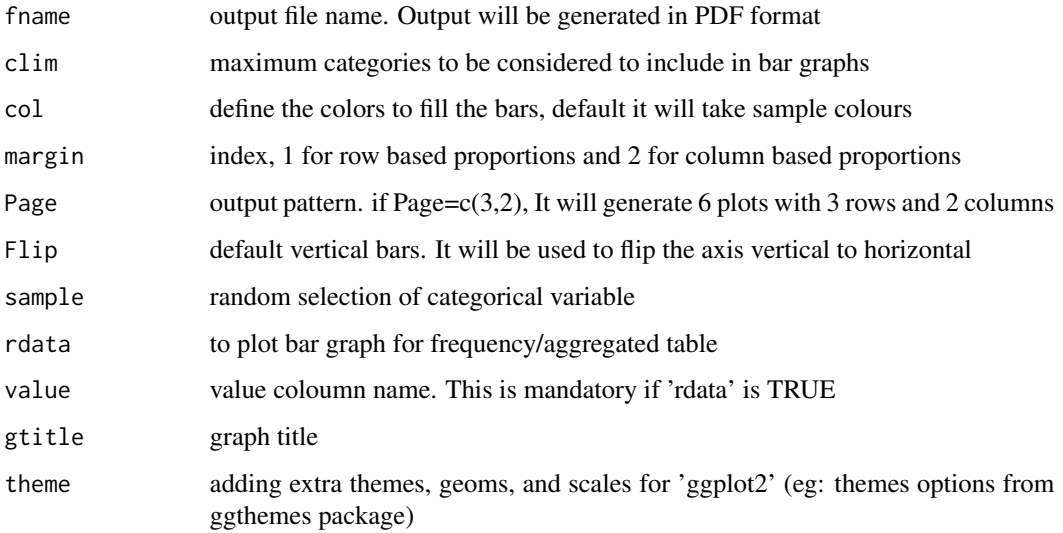

#### Value

This function returns collated graphs in grid format in PDF or JPEG format. All the files will be stored in the working directory

- Bar graph for raw data(this function will dynamically pick all the categorical variable and plot the bar chart)
- Bar graph for aggregated data
- Bar graph is a Stacked Bar graph by target variable

#### See Also

#### [geom\\_bar](#page-0-0)

```
## Bar graph for specified variable
mtdata = mtcars
mtdata$carname = rownames(mtcars)
ExpCatViz(data=mtdata,target="carname",col="blue",rdata=TRUE,value="mpg")
n=nrow(mtdata)
ExpCatViz(data=mtdata,target="carname",col=rainbow(n),rdata=TRUE,value="mpg") ## Ranibow colour
# Stacked bar chart
ExpCatViz(data=mtdata,target = "gear",col=hcl.colors(3, "Set 2"))
ExpCatViz(data=mtdata,target = "gear",col=c("red", "green", "blue"))
# Bar chart
ExpCatViz(data=mtdata)
ExpCatViz(data=mtdata,col="blue",gtitle = "Barplot")
```
<span id="page-5-0"></span>

#### Description

this function will automatically select categorical variables and generate frequency or cross tables based on the user inputs. Output includes counts, percentages, row total and column total.

#### Usage

```
ExpCTable(
  data,
 Target = NULL,
 margin = 1,
 clim = 10,
 nlim = 10,
  round = 2,
 bin = 3,
 per = FALSE
)
```
#### Arguments

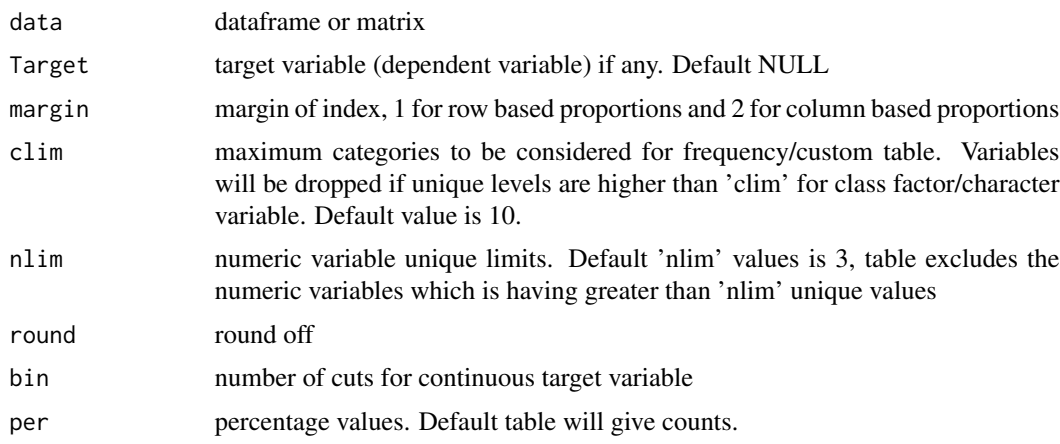

#### Details

this function provides both frequency and custom tables for all categorical features. And ouput will be generated in data frame

#### Value

Frequency tables, Cross tables

Columns description for frequency tables:

#### <span id="page-6-0"></span>ExpCustomStat 7

- Variable is Variable name
- Valid is Variable values
- Frequency is Frequency
- Percent is Relative frequency
- CumPercent is Cumulative sum of relative frequency

Columns description for custom tables:

- Variable is Variable name
- Category is Variable values
- Count is Number of counts
- Per is Percentages
- Total is Total count

#### Examples

```
# Frequency table
ExpCTable(mtcars, Target = NULL, margin = 1, clim = 10, nlim = 3, bin = NULL, per = FALSE)
# Crosstbale for Mtcars data
ExpCTable(mtcars, Target = "gear", margin = 1, clim = 10, nlim = 3, bin = NULL, per = FALSE)
```
ExpCustomStat *Customized summary statistics*

#### **Description**

Table of descriptive statistics. Output returns matrix object containing descriptive information on all input variables for each level or combination of levels in categorical/group variable. Also while running the analysis user can filter out the data by individual variable level or across data level.

#### Usage

```
ExpCustomStat(
  data,
  Cvar = NULL,Nvar = NULL,
  stat = NULL,g<sub>p</sub>by = TRUE,
  filt = NULL,
  dcast = FALSE,value = NULL
)
```
#### Arguments

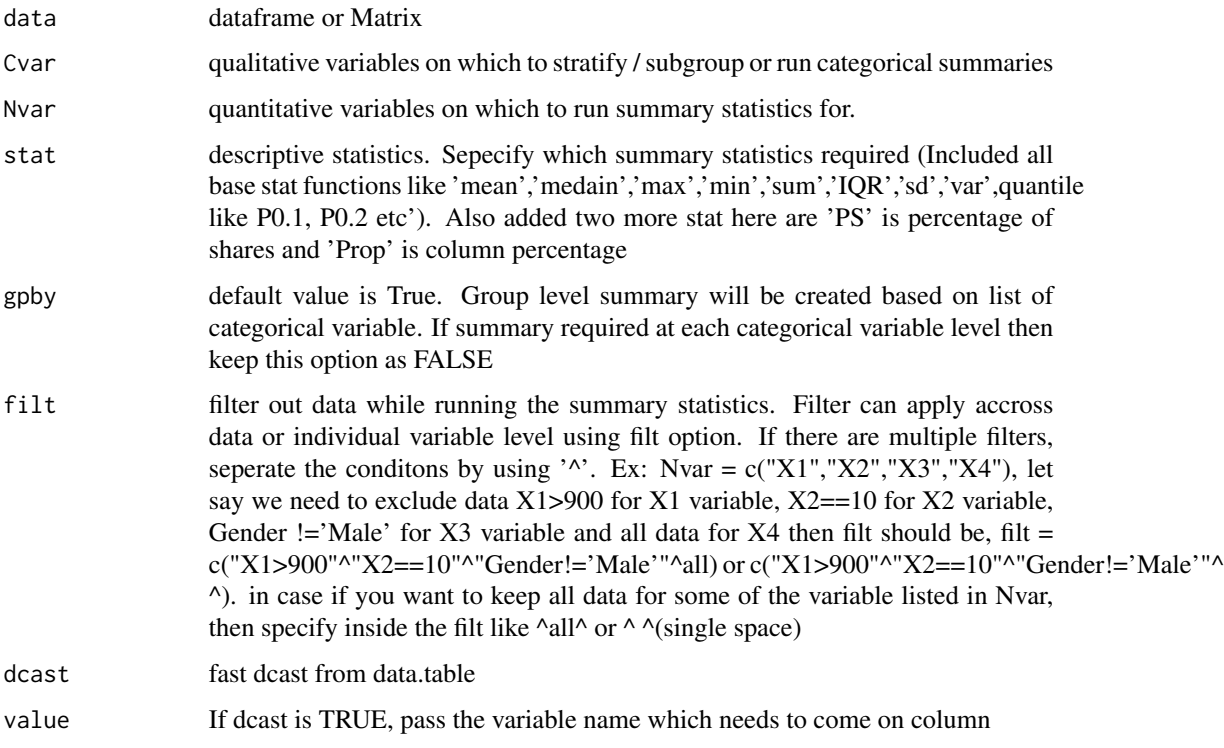

#### Details

Filter unique value from all the numeric variables

Case1: Excluding unique values or outliers values like '999' or '9999' or '888' etc from each selected variables.

Eg:dat = data.frame(x = c(23,24,34,999,12,12,23,999,45), y = c(1,3,4,999,0,999,0,8,999,0)

Exclude 999:

 $x = c(23, 24, 34, 12, 12, 23, 45)$ 

 $y = c(1,3,4,0,0,8,0)$ 

Case2: Summarise the data with selected descriptive statistics like 'mean' and 'median' or 'sum' and 'variance' etc..

Case3: Aggregate the data with different statistics using group by statement

Case4: Reshape the summary statistics.. etc

The complete functionality of 'ExpCustomStat' function is detailed in vignette help page with example code.

#### Value

summary statistics as dataframe. Usage of this function is detailed in user guide vignettes document.

#### <span id="page-8-0"></span>ExpData 9

#### Examples

```
## Selected summary statistics 'Count,sum, percentage of shares' for
## disp and mpg variables by vs, am and gear
ExpCustomStat(mtcars, Cvar=c("vs","am","gear"), Nvar = c("disp","mpg"),
             stat = c("Count","sum","PS"), gpby = TRUE, filt = NULL)
ExpCustomStat(mtcars, Cvar=c("gear"), Nvar = c("disp","mpg"),
             stat = c("Count", "sum", "var"), gphy = TRUE, fill = "am==1")ExpCustomStat(mtcars, Cvar = c("gear"), Nvar = c("disp","mpg"),
             stat = c("Count","sum","mean","median"), gpby = TRUE, filt = "am==1")
## Selected summary statistics 'Count and fivenum stat for disp and mpg
## variables by gear
ExpCustomStat(mtcars, Cvar = c("year"), Nvar = c("disp", "mpg"),
              stat = c("Count", 'min', 'p0.25', 'median', 'p0.75', 'max'), gphy = TRUE)
```
ExpData *Function to generate data dictionary of a data frame*

#### Description

This function used to produce the metadata information and data summary

#### Usage

ExpData(data, type =  $1$ , fun = NULL)

#### Arguments

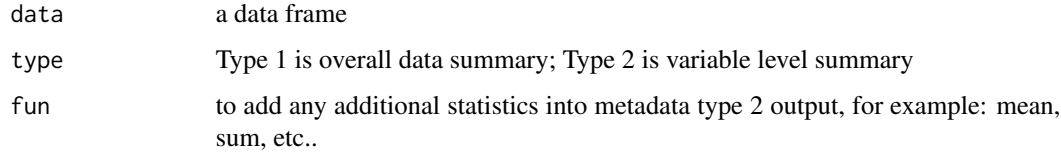

#### Details

This function provides overall and variable level data summary like percentage of missing, variable types etc..

- Type = 1, overall data summary (column names are "Descriptions Value")
- Type = 2, variable level summary (column names are "Index Variable\_Name Variable\_Type Sample\_n Missing\_count Per\_of\_Missing No\_of\_distinct\_values" and other statistics)

#### Examples

```
# Overall data summary
ExpData(data=mtcars,type=1)
# Variable level data summary
ExpData(data=mtcars,type=2)
```
ExpInfoValue *Information value*

#### Description

Provides information value for each categorical variable (X) against target variable (Y)

#### Usage

```
ExpInfoValue(X, Y, valueOfGood = NULL)
```
#### Arguments

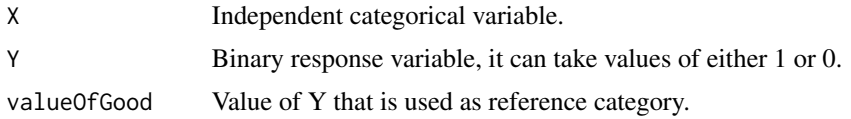

#### Details

Information value is one of the most useful technique to select important variables in a predictive model. It helps to rank variables on the basis of their importance. The IV is calculated using the following formula

- IV (Percentage of Good event Percentage of Bad event) \* WOE, where WOE is weight of evidence
- WOE log(Percentage of Good event Percentage of Bad event)

Here is what the values of IV mean according to Siddiqi (2006)

- If information value is < 0.03 then predictive power = "Not Predictive"
- If information value is 0.03 to 0.1 then predictive power = "Somewhat Predictive"
- If information value is 0.1 to 0.3 then predictive power = "Meidum Predictive"
- If information value is >0.3 then predictive power = "Highly Predictive"

#### Value

Information value (iv) and Predictive power class

- information value
- predictive class

<span id="page-9-0"></span>

#### <span id="page-10-0"></span>ExpKurtosis 11

#### See Also

[IV](#page-0-0)

#### Examples

```
X = mtcars$gear
Y = mtcars$am
ExpInfoValue(X,Y,valueOfGood = 1)
```
ExpKurtosis *Measures of Shape - Kurtosis*

#### Description

Measures of shape to give a detailed evaluation of data. Explains the amount and direction of skew. Kurotsis explains how tall and sharp the central peak is. Skewness has no units: but a number, like a z score

#### Usage

ExpKurtosis(x, type)

#### Arguments

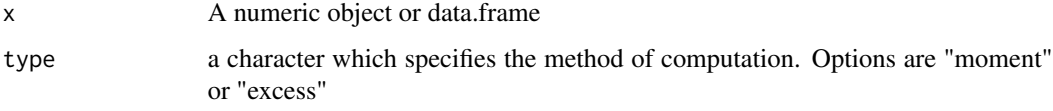

#### Value

ExpKurtosis returns Kurtosis values

#### Author(s)

dubrangala

```
ExpKurtosis(mtcars$hp,type="excess")
ExpKurtosis(mtcars$carb,type="moment")
ExpKurtosis(mtcars,type="excess")
```
<span id="page-11-0"></span>

#### Description

Function provides summary statistics for all numerical variable. This function automatically scans through each variable and select only numeric/integer variables. Also if we know the target variable, function will generate relationship between target variable and each independent variable.

#### Usage

```
ExpNumStat(
  data,
 by = "A",
  gp = NULL,Qnt = NULL,
 Nlim = 10,
 MesofShape = 2,
  Outlier = FALSE,
  round = 3,
  dcast = FALSE,
  val = NULL)
```
#### Arguments

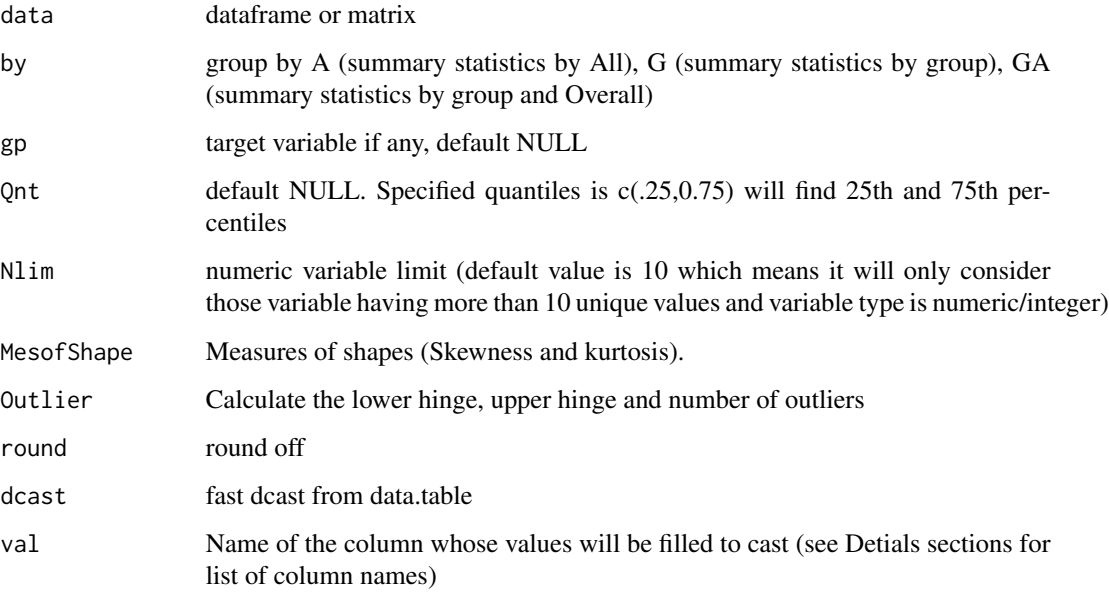

#### <span id="page-12-0"></span>ExpNumStat 13

#### Details

coloumn descriptions

- Vname is Variable name
- Group is Target variable
- TN is Total sample (inculded NA observations)
- nNeg is Total negative observations
- nPos is Total positive observations
- nZero is Total zero observations
- NegInf is Negative infinite count
- PosInf is Positive infinite count
- NA\_value is Not Applicable count
- Per\_of\_Missing is Percentage of missings
- Min is minimum value
- Max is maximum value
- Mean is average value
- Median is median value
- SD is Standard deviation
- CV is coefficient of variations (SD/mean)\*100
- IQR is Inter quartile range
- Qnt is quantile values
- MesofShape is Skewness and Kurtosis
- Outlier is Number of outliers
- Cor is Correlation b/w target and independent variables

#### Value

summary statistics for numeric independent variables Summary by:

- Only overall level
- Only group level
- Both overall and group level

#### See Also

[describe.by](#page-0-0)

#### <span id="page-13-0"></span>Examples

```
# Descriptive summary of numeric variables is Summary by Target variables
ExpNumStat(mtcars,by="G",gp="gear",Qnt=c(0.1,0.2),MesofShape=2,
          Outlier=TRUE,round=3)
# Descriptive summary of numeric variables is Summary by Overall
ExpNumStat(mtcars,by="A",gp="gear",Qnt=c(0.1,0.2),MesofShape=2,
          Outlier=TRUE,round=3)
# Descriptive summary of numeric variables is Summary by Overall and Group
ExpNumStat(mtcars,by="GA",gp="gear",Qnt=seq(0,1,.1),MesofShape=1,
          Outlier=TRUE,round=2)
# Summary by specific statistics for all numeric variables
ExpNumStat(mtcars,by="GA",gp="gear",Qnt=c(0.1,0.2),MesofShape=2,
          Outlier=FALSE,round=2,dcast = TRUE,val = "IQR")
```
ExpNumViz *Distributions of numeric variables*

#### Description

This function automatically scans through each variable and creates density plot, scatter plot and box plot for continuous variable using ggplot2 functions.

#### Usage

```
ExpNumViz(
  data,
  target = NULL,type = 1,
  nlim = 3,
  fname = NULL,
  col = NULL,Page = NULL,
  sample = NULL,
  scatter = FALSE,
  gtitle = NULL,
  theme = "Default"
```
 $\lambda$ 

#### Arguments

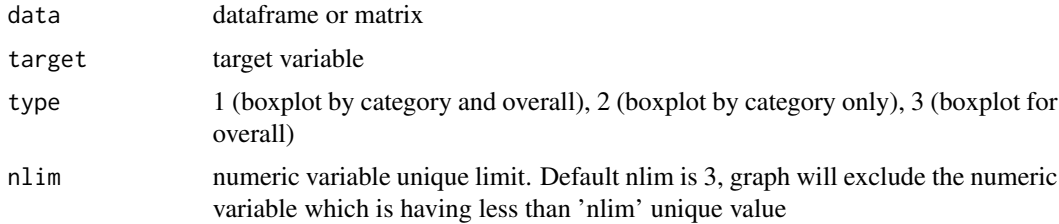

#### <span id="page-14-0"></span>ExpNumViz 15

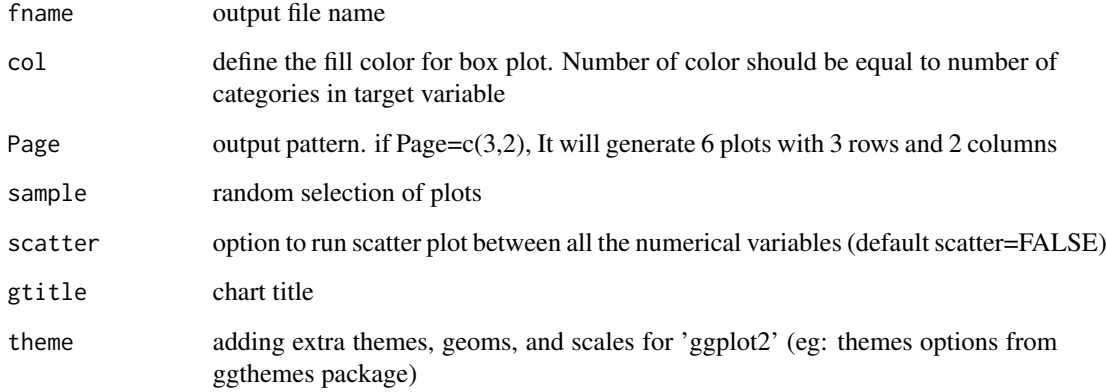

#### Details

This function automatically scan each variables and generate a graph based on the user inputs. Graphical representation includes scatter plot, box plot and density plots.

All the plots are generated using ggplot2 pacakge function (geom\_boxplot, geom\_density, geom\_point)

The plots are combined using gridExtra pacakge functions

- target is continuous then output is scatter plots
- target is categorical then output is box plot
- target is NULL then density plot for all numeric features
- scatter = TRUE generate multiple scatter plot between all the independent contionuos variables with or without group argument

#### Value

returns collated graphs in PDF or JPEG format

- Univariate plot density plot for all the numeric data with the value of shape of the distribution (Skewness & Kurtosis)
- Bivariate plot correlatin plot for all the numeric data
- Bivariate plot scatter plot between continuous dependent variable and Independent variables
- Box plot by overall sample
- Box plot by stratified sample

#### See Also

[geom\\_boxplot](#page-0-0) [ggthemes](#page-0-0) [geom\\_density](#page-0-0) [geom\\_point](#page-0-0)

#### Examples

```
## Generate Boxplot by category
ExpNumViz(iris,target = "Species", type = 2, nlim = 2,
        col = c("red", "green", "blue", "pink"), Page = NULL, sample = 2, scatter = FALSE,gtitle = "Box plot: ")
## Generate Density plot
ExpNumViz(iris, nlim = 2,
           col = NULL, Page = NULL, sample = 2, scatter = FALSE,gtitle = "Density plot: ")
## Generate Scatter plot by Dependent variable
ExpNumViz(iris, target = "Sepal.Length", type = 1, nlim = 2,
           col = "red", Page = NULL, sample = NULL, scatter = FALSE,gtitle = "Scatter plot: ", theme = "Default")
## Generate Scatter plot for all the numerical variables
ExpNumViz(iris, target = "Species", type = 1, nlim = 2,
           col = c("red", "green", "blue"), Page = NULL, sample = NULL, scatter = TRUE,
           gtitle = "Scatter plot: ", theme = "Default")
```
ExpOutliers *Univariate outlier analysis*

#### Description

this function will run univariate outlier analysis based on boxplot or SD method. The function returns the summary of oultlier for selected numeric features and adding new features if there is any outliers

#### Usage

```
ExpOutliers(
 data,
  varlist = NULL,
 method = "boxplot",
 treatment = NULL,
 capping = c(0.05, 0.95),
  outflag = FALSE
\lambda
```
## **Arguments**

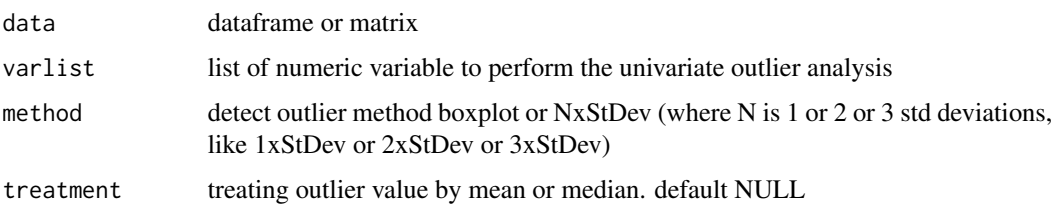

<span id="page-15-0"></span>

#### ExpOutliers 17

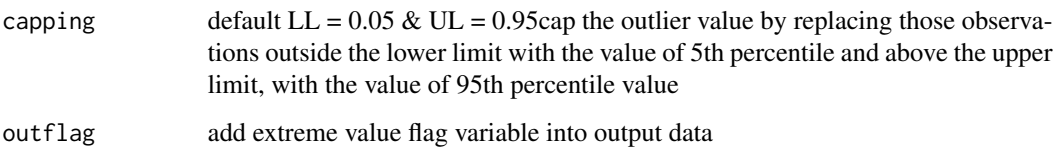

#### Details

this function provides both summary of the outlier variable and data

Univariate outlier analysis method

- boxplot is If a data value are below (Q1 minus 1.5x IQR) or boxplot lower whisker or above (Q3 plus 1.5x IQR) or boxplot upper whisker then those points are flaged as outlier value
- Standard Deviation is If a data distribution is approximately normal then about 68 percent of the data values lie within one standard deviation of the mean and about 95 percent are within two standard deviations, and about 99.7 percent lie within three standard deviations. If any data point that is more than 3 times the standard deviation, then those points are flaged as outlier value

#### Value

Outlier summary includes

- Num of outliers is Number of outlier in each variable
- Lower bound is Q1 minus 1.5x IQR for boxplot; Mean minus 3x StdDev for Standard Deviation method
- Upper bound is Q3 plus 1.5x IQR for boxplot; Mean plus 3x StdDev for Standard Deviation method
- Lower cap is Lower percentile capping value
- Upper cap is Upper percentile capping value

```
ExpOutliers(mtcars, varlist = c("mpg","disp","wt", "qsec"), method = 'BoxPlot',
capping = c(0.1, 0.9), outflag = TRUE)
```

```
ExpOutliers(mtcars, varlist = c("mpg","disp","wt", "qsec"), method = '2xStDev',
capping = c(0.1, 0.9), outflag = TRUE)
```

```
# Mean imputation or 5th percentile or 95th percentile value capping
ExpOutliers(mtcars, varlist = c("mpg","disp","wt", "qsec"), method = 'BoxPlot',
treatment = "mean", capping = c(0.05, 0.95), outflag = TRUE)
```
<span id="page-17-0"></span>

#### Description

This function automatically scans through each variable and creates normal QQ plot also adds a line to a normal quantile quantile plot.

#### Usage

```
ExpOutQQ(data, nlim = 3, fname = NULL, Page = NULL, sample = NULL)
```
#### Arguments

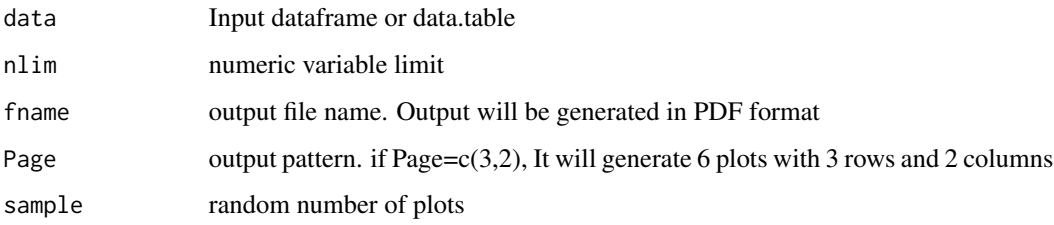

#### Value

Normal quantile quantile plot

#### See Also

[geom\\_qq](#page-0-0)

#### Examples

```
CData = ISLR::Carseats
ExpOutQQ(CData,nlim=10,fname=NULL,Page=c(2,2),sample=4)
```
ExpParcoord *Parallel Co ordinate plots*

#### Description

This function creates parallel Co ordinate plots

#### <span id="page-18-0"></span>ExpParcoord 19

#### Usage

```
ExpParcoord(
  data,
  Group = NULL,Stsize = NULL,
 Nvar = NULL,
 Cvar = NULL,
  scale = NULL
)
```
#### Arguments

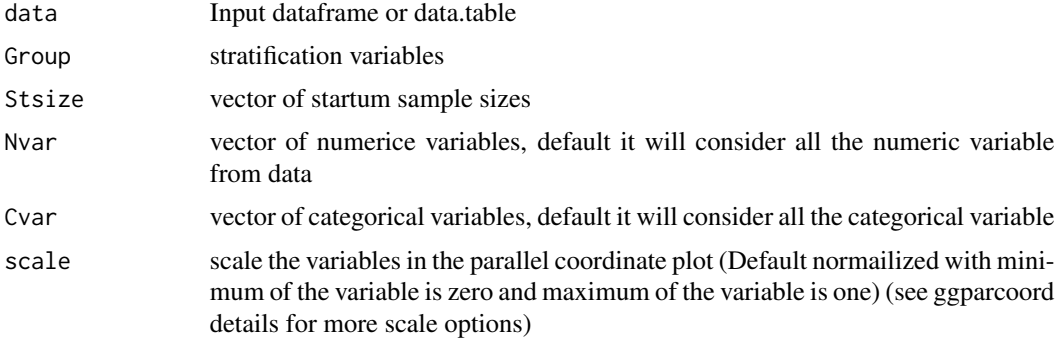

#### Details

The Parallel Co ordinate plots having the functionalities of visulization for sample rows if data size large. Also data can be stratified basis of Target or group variables. It will normalize all numeric variables between 0 and 1 also having other standardization options. It will automatically make dummy (1,0) variables for categorical variables

#### Value

Parallel Co ordinate plots

#### See Also

[ggparcoord](#page-0-0)

```
CData = ISLR::Carseats
# Defualt ExpParcoord funciton
ExpParcoord(CData,Group=NULL,Stsize=NULL,
   Nvar=c("Price","Income","Advertising","Population","Age","Education"))
# With Stratified rows and selected columns only
ExpParcoord(CData,Group="ShelveLoc",Stsize=c(10,15,20),
   Nvar=c("Price","Income"),Cvar=c("Urban","US"))
# Without stratification
ExpParcoord(CData,Group="ShelveLoc",Nvar=c("Price","Income"),
```

```
Cvar=c("Urban","US"),scale=NULL)
# Scale changed std: univariately, subtract mean and divide by standard deviation
ExpParcoord(CData,Group="US",Nvar=c("Price","Income"),
   Cvar=c("ShelveLoc"),scale="std")
# Selected numeric variables
ExpParcoord(CData,Group="ShelveLoc",Stsize=c(10,15,20),
  Nvar=c("Price","Income","Advertising","Population","Age","Education"))
```
ExpReport *Function to create HTML EDA report*

#### Description

Create a exploratory data analysis report in HTML format

#### Usage

```
ExpReport(
  data,
  Template = NULL,
 Target = NULL,
 label = NULL,theme = "Default",
 op_file = NULL,
 op\_dir = getwd(),sc = NULL,sn = NULL,Rc = NULL)
```
#### Arguments

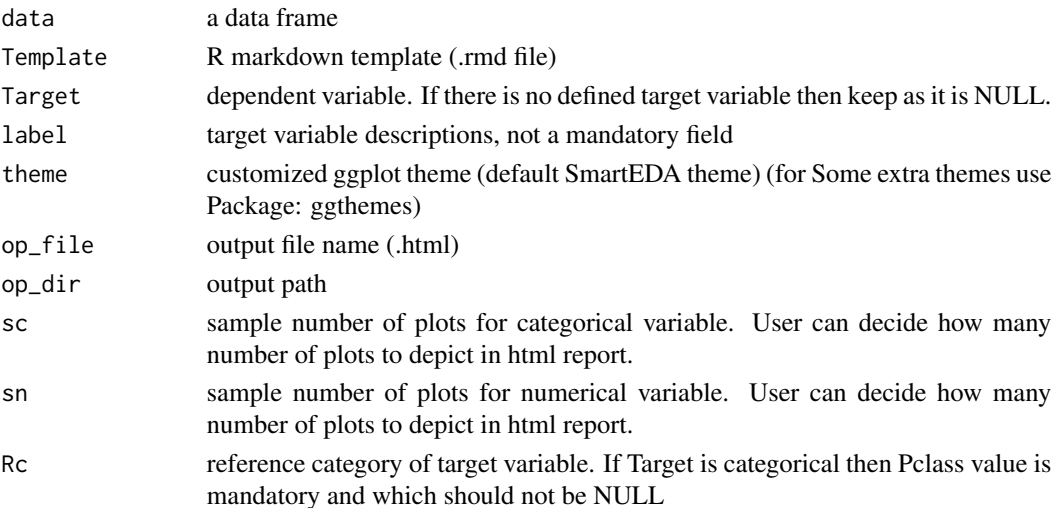

#### <span id="page-20-0"></span>ExpSkew 21

#### Details

The "ExpReport" function will generate a HTML report for any R data frames.

#### Note

If the markdown template is ready, you can use that template to generate the HTML report

ExpReport will generate three different types of HTML report based on the Target field

- IF Target = NULL, means there is no defined dependent varaible then it will genreate general EDA report at overall level
- IF Target = continuous, then it will genreate EDA report including univariate and multivarite summary statistics with correlation.
- IF Target = categorical, then it will genreate EDA report including univariate and multivarite summary statistics with chi square, Information values.

#### See Also

#### [create\\_report](#page-0-0)

#### Examples

```
## Creating HTML report
## Not run:
library (ggthemes)
# Create report where target variable is categorical
ExpReport(mtcars,Target="gear",label="car",theme=theme_economist(),op_file="Samp1.html",Rc=3)
# Create report where target variable is continuous
ExpReport(mtcars,Target="wt",label="car",theme="Default",op_file="Samp2.html")
 # Create report where no target variable defined
ExpReport(mtcars,Target=NULL,label="car",theme=theme_foundation(),op_file="Samp3.html")
```
## End(Not run)

ExpSkew *Measures of Shape - Skewness*

#### **Description**

Measures of shape to give a detailed evaluation of data. Explains the amount and direction of skew. Kurotsis explains how tall and sharp the central peak is. Skewness has no units: but a number, like a z score

#### Usage

ExpSkew(x, type)

#### <span id="page-21-0"></span>Arguments

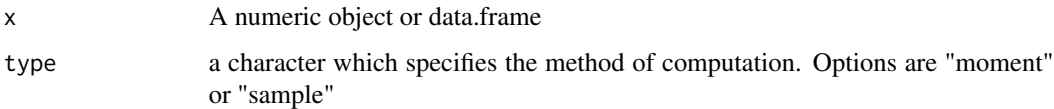

#### Value

ExpSkew returns Skewness values

#### Author(s)

dubrangala

#### Examples

ExpSkew(mtcars,type="moment") ExpSkew(mtcars,type="sample")

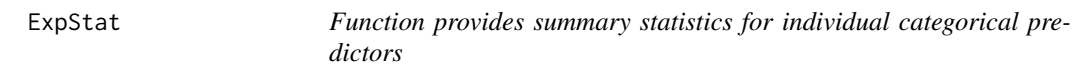

#### Description

Provides bivariate summary statistics for all the categorical predictors against target variables. Output includes chi - square value, degrees of freedom, information value, p-value

#### Usage

ExpStat(X, Y, valueOfGood = NULL)

#### Arguments

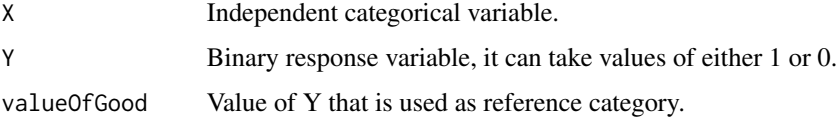

#### Details

Summary statistics included Pearson's Chi-squared Test for Count Data, "chisq.test" which performs chi-squared contingency table tests and goodness-of-fit tests. If any NA value present in X or Y variable, which will be considered as NA as in category while computing the contingency table.

Also added unique levels for each X categorical variables and degrees of freedom

#### <span id="page-22-0"></span>ExpTwoPlots 23

#### Value

The function provides summary statistics like

- Unique number of levels
- Chi square statistics
- P value
- df Degrees of freedom
- IV Information value
- Predictive class

#### See Also

[chisq.test](#page-0-0)

#### Examples

X = mtcars\$carb Y = mtcars\$am  $ExpStat(X, Y, valueOfGood = 1)$ 

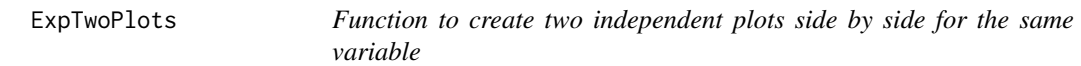

#### Description

To plot graph from same variable when Target=NULL vs. when Target = categorical variable (binary or multi-class variable)

#### Usage

```
ExpTwoPlots(
  data,
  plot_type = "numeric",
  iv_variables = NULL,
  target = NULL,
  lp_geom_type = "boxplot",
  lp_{arg\_list} = list(),
  rp_geom_type = "boxplot",
  rp_{arg\_list} = list(),
  fname = NULL,
  page = NULL,
  theme = "Default"
)
```
#### **Arguments**

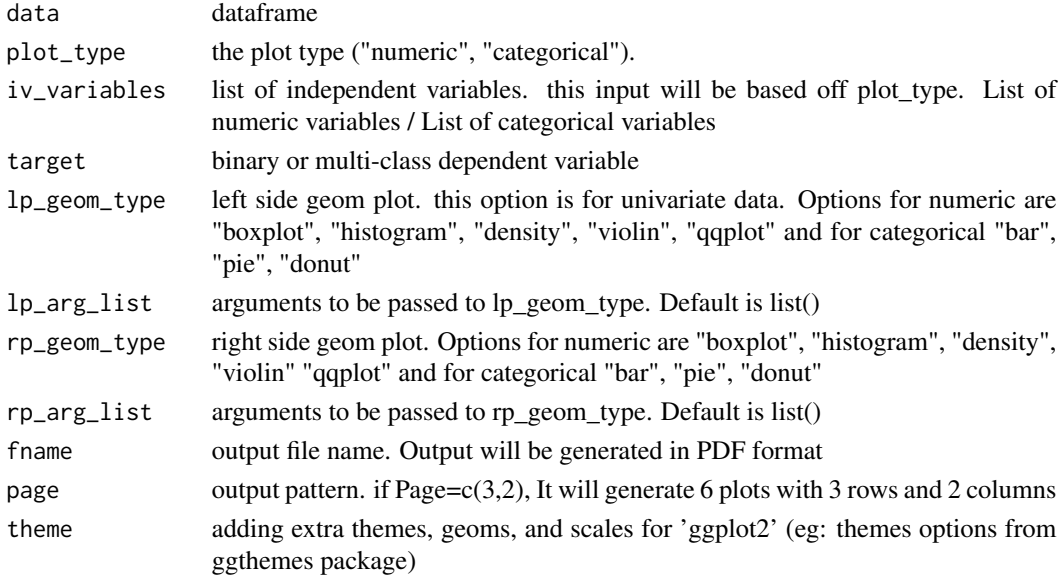

#### Value

This function returns same variable in two different views of ggplot in one graph. And there is a option to save the graph into PDF or JPEG format.

```
## Bar graph for specified variable
# Let's consider mtcars data set, it has several numerical and binary columns
target = "gen"categorical_features <- c("vs", "am", "carb")
numeircal_features <- c("mpg", "cyl", "disp", "hp", "drat", "wt", "qsec")
# plot numerical data two independent plots:
# Left side histogram chart wihtout target and Right side boxplot chart with target
num_1 <- ExpTwoPlots(mtcars, plot_type = "numeric",
iv_variables = numeircal_features, target = "gear",
lp_arg_list = list(alpha=0.5, color = "red", fill= "white",
binwidth=1),lp_geom_type = 'histogram',
rp_arg_list = list(fill = c("red", "green", "blue")),
rp\_geom\_type = 'boxplot', page = c(2,1), theme = "Default")# plot categorical data with two independent plots:
# Left side Donut chart wihtout target and Right side Stacked bar chart with target
cat_1 <- ExpTwoPlots(mtcars,plot_type = "categorical",
iv_variables = categorical_features,
target = "gear",lp_arg_list = list(),lp_geom_type = 'donut',
rp_arg_list = list(stat = 'identity', ),
rp\_geom\_type = 'bar', page = c(2,1), then = "Default")
```
<span id="page-24-0"></span>

#### Description

Weight of evidence for categorical(X-independent) variable against Target variable (Y)

#### Usage

```
ExpWoeTable(X, Y, valueOfGood = NULL, print = FALSE, Round = 2)
```
#### Arguments

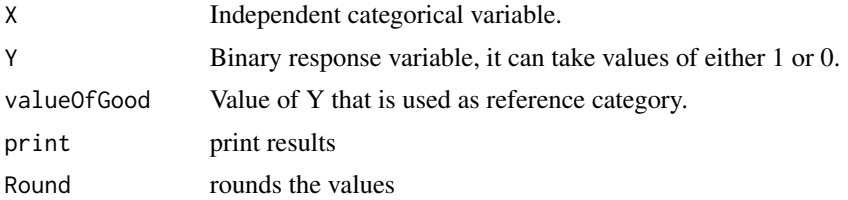

#### Details

The weight of evidence tells the predictive power of an independent variable in relation to the dependent variable

#### Value

Weight of evidance summary table

### See Also

[WOETable](#page-0-0)

```
X = mtcars$gear
Y = mtcars$am
WOE = ExpWoeTable(X, Y, valueOfGood = 1)
```
# <span id="page-25-0"></span>Index

chisq.test , *[23](#page-22-0)* create\_report , *[21](#page-20-0)* describe.by , *[13](#page-12-0)* ExpCatStat, [2](#page-1-0) ExpCatViz, [4](#page-3-0) ExpCTable, [6](#page-5-0) ExpCustomStat, [7](#page-6-0) ExpData, [9](#page-8-0) ExpInfoValue , [10](#page-9-0) ExpKurtosis , [11](#page-10-0) ExpNumStat, [12](#page-11-0) ExpNumViz, [14](#page-13-0) ExpOutliers, [16](#page-15-0) ExpOutQQ, [18](#page-17-0) ExpParcoord, [18](#page-17-0) ExpReport, [20](#page-19-0) ExpSkew , [21](#page-20-0) ExpStat, [22](#page-21-0) ExpTwoPlots, [23](#page-22-0) ExpWoeTable, [25](#page-24-0) geom\_bar , *[5](#page-4-0)* geom\_boxplot , *[15](#page-14-0)* geom\_density , *[15](#page-14-0)* geom\_point , *[15](#page-14-0)* geom\_qq , *[18](#page-17-0)* ggparcoord , *[19](#page-18-0)* ggthemes , *[15](#page-14-0)*

#### IV , *[11](#page-10-0)*

WOETable , *[25](#page-24-0)*